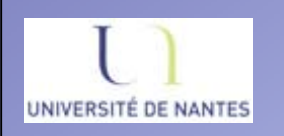

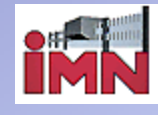

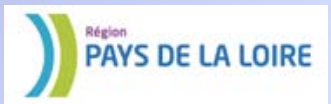

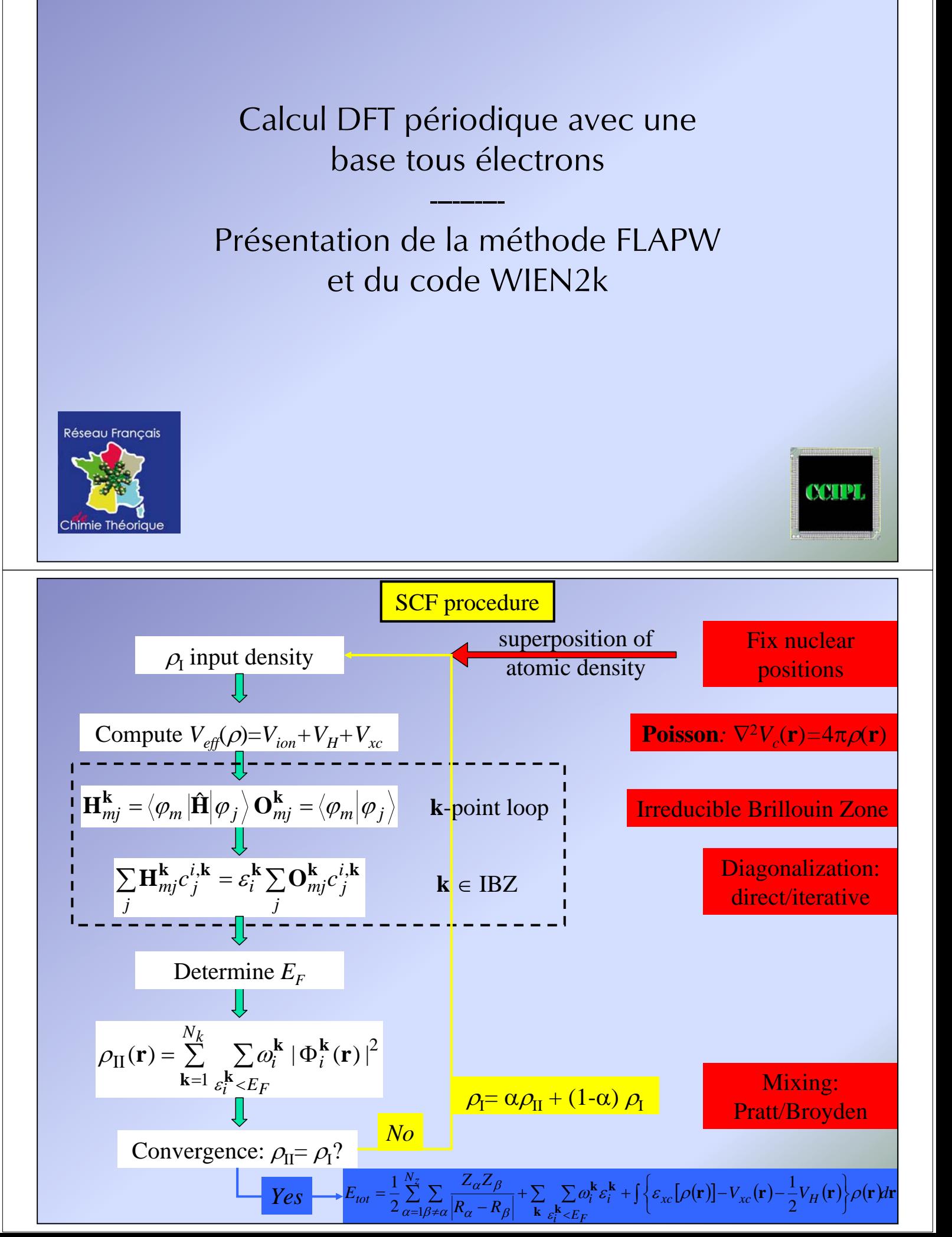

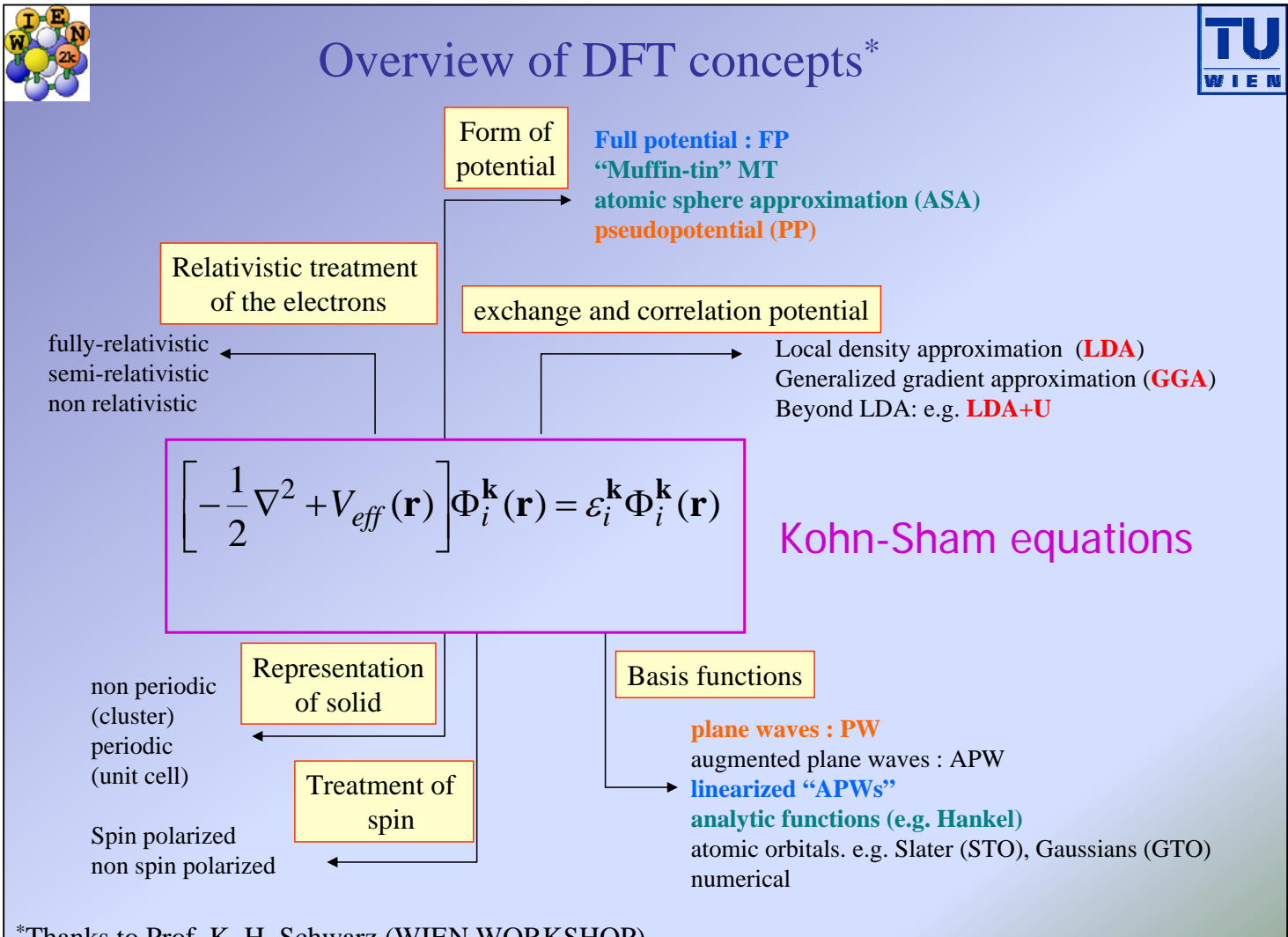

\*Thanks to Prof. K. H. Schwarz (WIEN WORKSHOP)

The basis set  
\n
$$
\begin{aligned}\n\boxed{\text{The basis set}} \\
\begin{bmatrix}\n\cdots & \cdots \\
\vdots & \langle \varphi_m^{\mathbf{k}} | \hat{\mathbf{H}} | \varphi_n^{\mathbf{k}} \rangle - \varepsilon_i^{\mathbf{k}} \langle \varphi_m^{\mathbf{k}} | \varphi_n^{\mathbf{k}} \rangle \\
\cdots & \cdots & \cdots\n\end{bmatrix} \begin{bmatrix} c_1^{i,\mathbf{k}} \\ \vdots \\ c_P^{i,\mathbf{k}} \end{bmatrix} = \begin{bmatrix} 0 \\ \vdots \\ 0 \end{bmatrix}\n\end{aligned}
$$

$$
\left| \Phi_i^{\mathbf{k}}(\mathbf{r}) \right\rangle = \sum_{j=1}^{P} c_j^{i,\mathbf{k}} \left| \varphi_j^{\mathbf{k}}(\mathbf{r}) \right\rangle
$$

### What is a good Basis Set (BS)?

- the BS should be efficient: P should be as low as possible for a given accuracy

- the BS should be unbiased: it should not impose (or force) the solution into a built-in direction. Completeness of the BS has to be checked !

- better if the basis functions are mathematically simple

### Plane waves BS

$$
\Phi_i^{\mathbf{k}}(\mathbf{r}) = \sum_{\mathbf{K}=1}^{\mathbf{K}_{\text{max}}} c_{\mathbf{K}}^{i,\mathbf{k}} \cdot \exp(j(\mathbf{k} + \mathbf{K}) \cdot \mathbf{r})
$$

The advantages

$$
E_{cutoff} = \frac{\hbar^2}{2m_e} |\mathbf{K}_{\text{max}} + \mathbf{k}|^2
$$

- completeness can be checked easily by increasing the energy cut-off

- "easy mathematics": fast-Fourier-transforms can be used

- the Hamiltonian matrix expression is simple

- *forces on the atoms and stress on the unit cell are just evaluated via the Hellmann-Feynman theorem* (no further correction needed)

### The drawback

- the PW basis set is not efficient to describe core wave functions

- pseudopotential should be used instead of the full potential to replace the strong electron-ion interaction

- a large effort has to be spent to construct "good" pseudopotentials (libraries are "available")

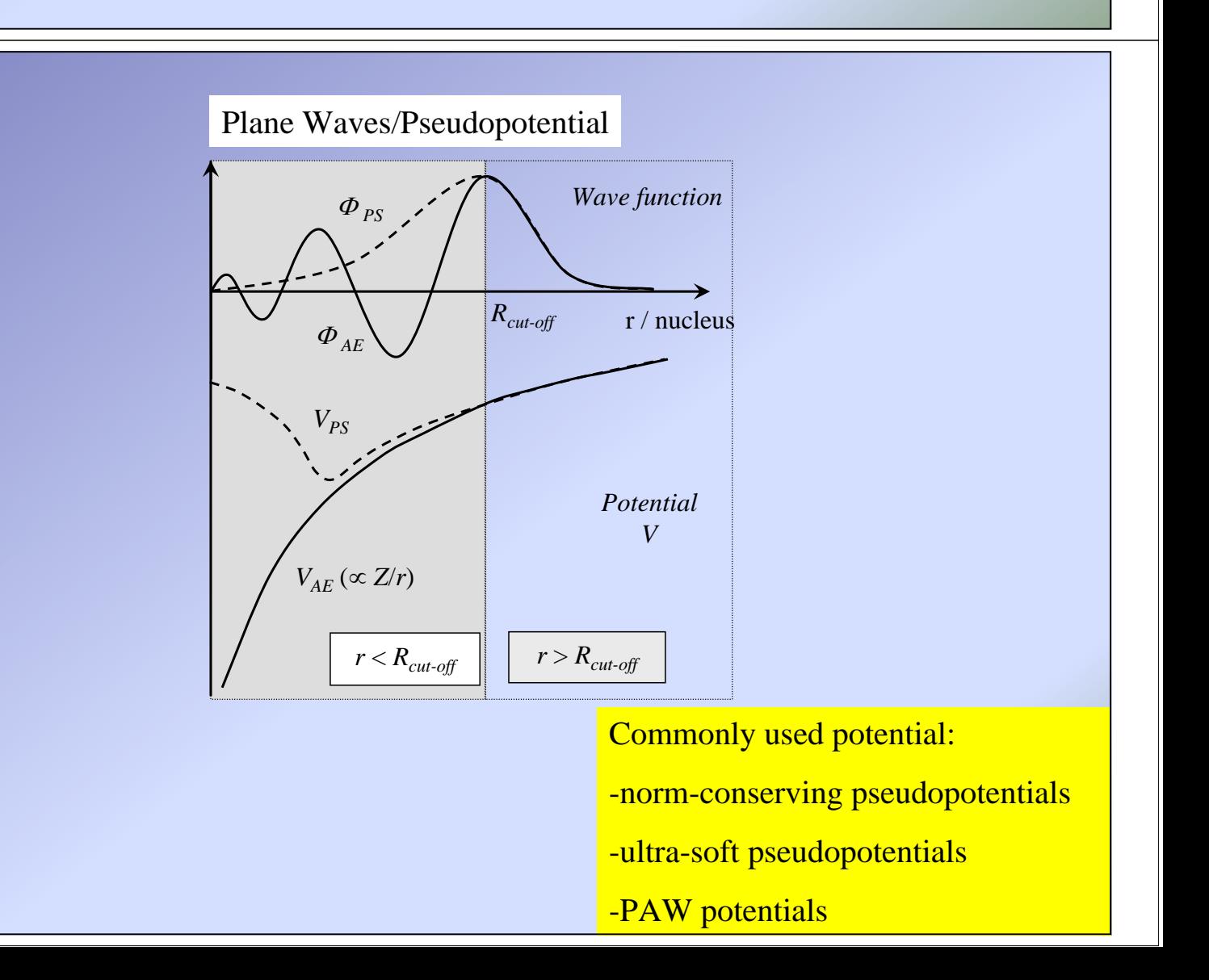

### LAPW's methods

The advantages

- completeness can be checked easily by increasing the energy cut-off

- the BS is efficient: size of the basis is less compared to PW/PP methods

- core levels are well described: possibility to calculate core level excitations, hyperfine interactions…

- nearly "parameter free" and easy for beginners

### The drawback

- the mathematics are not easy

- time is needed to calculate H and O (non orthogonal BS)

- *forces on the atoms need Pulay corrections and stress on the unit cell are hard to calculate*

General recommendations for the BS

-check the completeness of the BS: evolution of total energy as a function of the size of the BS

- use exactly the same BS for total energy comparisons

-check the convergence of the total energy and all the quantity you are interested in: EFG…

-**use a BS adapted for what you a looking for !**

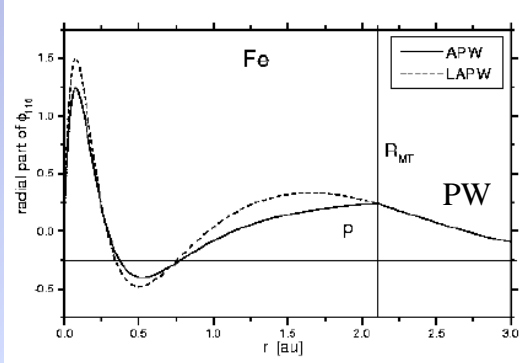

## APW based schemes

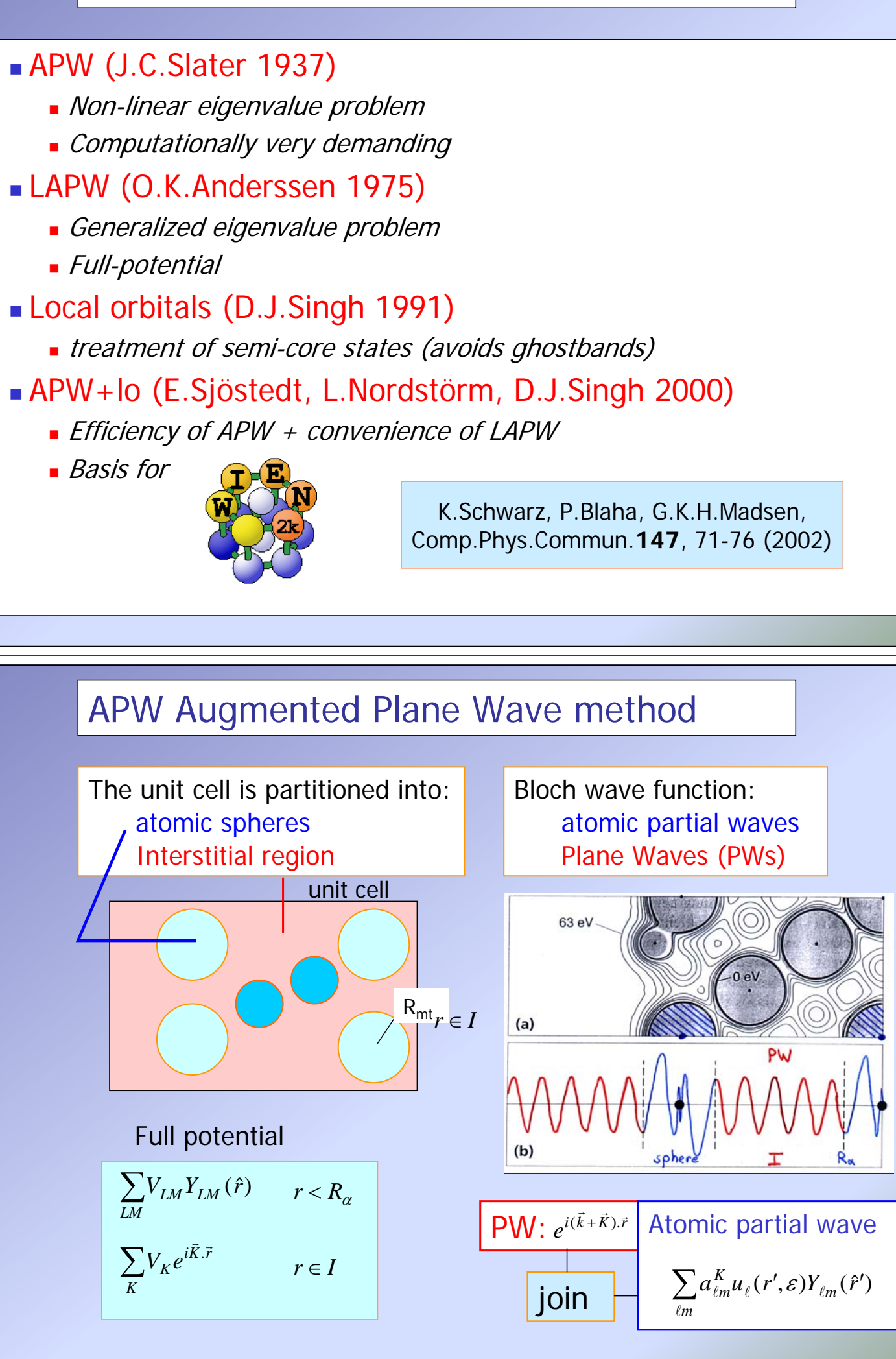

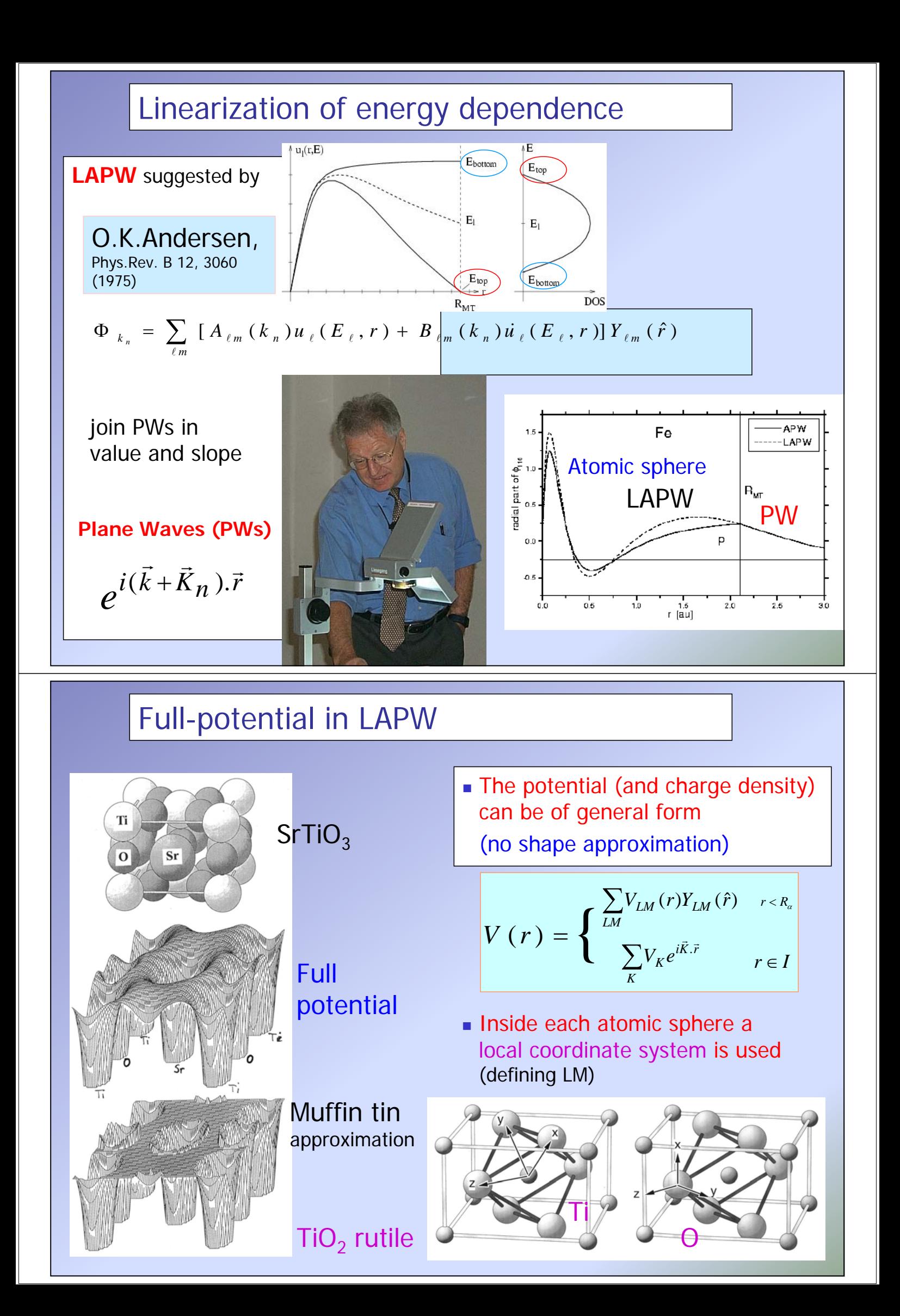

# Core, semi-core and valence states

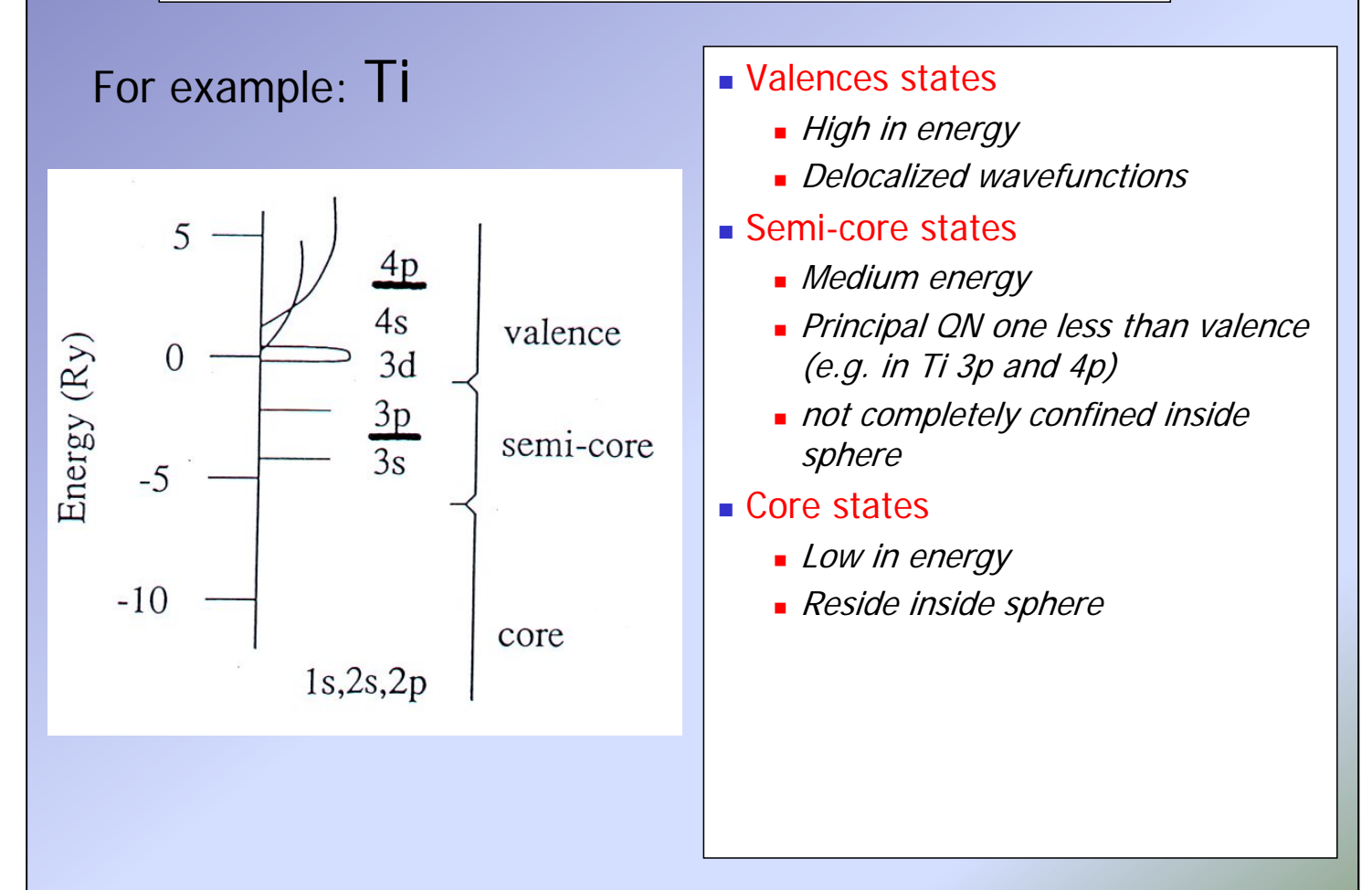

# Local orbitals (LO)

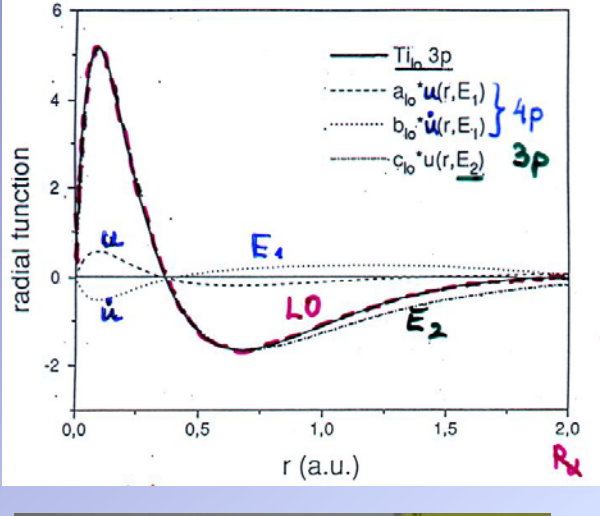

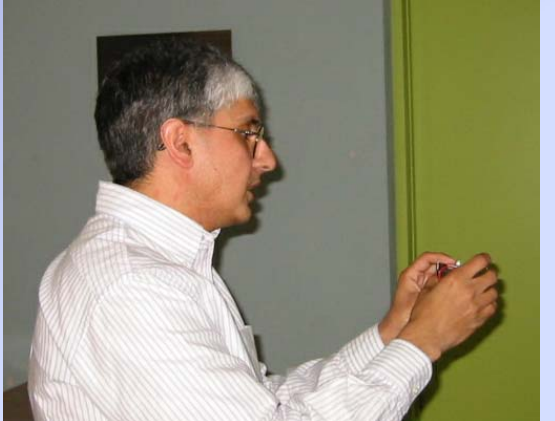

### ■ LOs are

- confined to an atomic sphere
- **have zero value and slope at R**
- Can treat two principal QN n for each azimuthal  $ON$   $\ell$ ( e.g. 3p and 4p)
- **Corresponding states are strictly**
- orthogonal
	- (e.g.semi-core and valence)
- Tail of semi-core states can be represented by plane waves
- Only slightly increases the basis set (matrix size)

D.J.Singh, Phys.Rev. B 43 6388 (1991)

## New ideas from Uppsala and Washington

## E.Sjöststedt, L.Nordström, D.J.Singh, SSC 114, 15 (2000)

•Use APW, but at fixed  $E_i$  (superior PW convergence) •Linearize with additional lo (add a few basis functions)

$$
\Phi_{k_n} = \sum_{\ell m} A_{\ell m}(k_n) u_{\ell}(E_{\ell}, r) Y_{\ell m}(\hat{r})
$$

$$
\Phi_{l o} = [A_{\ell m} u_{\ell}^{E_1} + B_{\ell m} \dot{u}_{\ell}^{E_1}] Y_{\ell m}(\hat{r})
$$

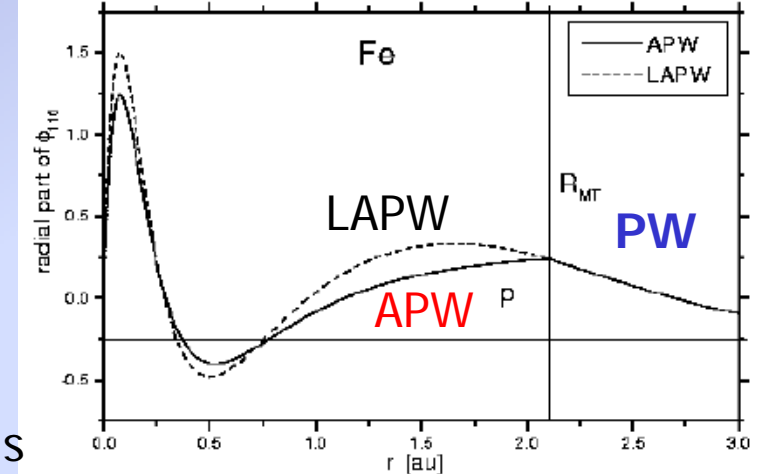

optimal solution: mixed basis •use APW+lo for states which are difficult to converge: (f or d- states, atoms with small spheres) •use LAPW+LO for all other atoms and angular momenta

### Improved convergence of APW+lo force (Fy) on oxygen in SES vs. # plane waves L/APW+lo ■ in LAPW changes sign 30 Y Force on O [mRy/au] LAPW and converges slowly 20 ■ in **APW+lo** better convergence 10 **to same value as in LAPW**  $\circ$  $-10$ 6000 2000 ສາດດ 4000 5000 7000 ...<br>8000 # of PWs SES (sodium electro solodalite) K.Schwarz, P.Blaha, G.K.H.Madsen, Comp.Phys.Commun.**147**, 71-76 (2002)

## WIEN2k software package

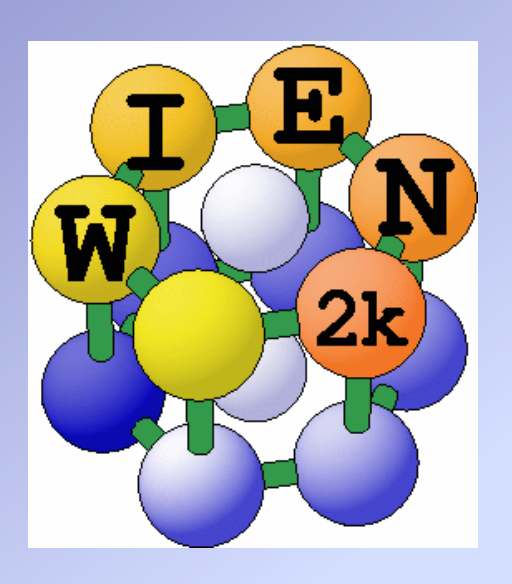

**An Augmented Plane Wave Plus Local Orbital Program for Calculating Crystal Properties**

> **Peter Blaha Karlheinz Schwarz Georg Madsen Dieter Kvasnicka Joachim Luitz**

November 2001 Vienna, AUSTRIA Vienna University of Technology

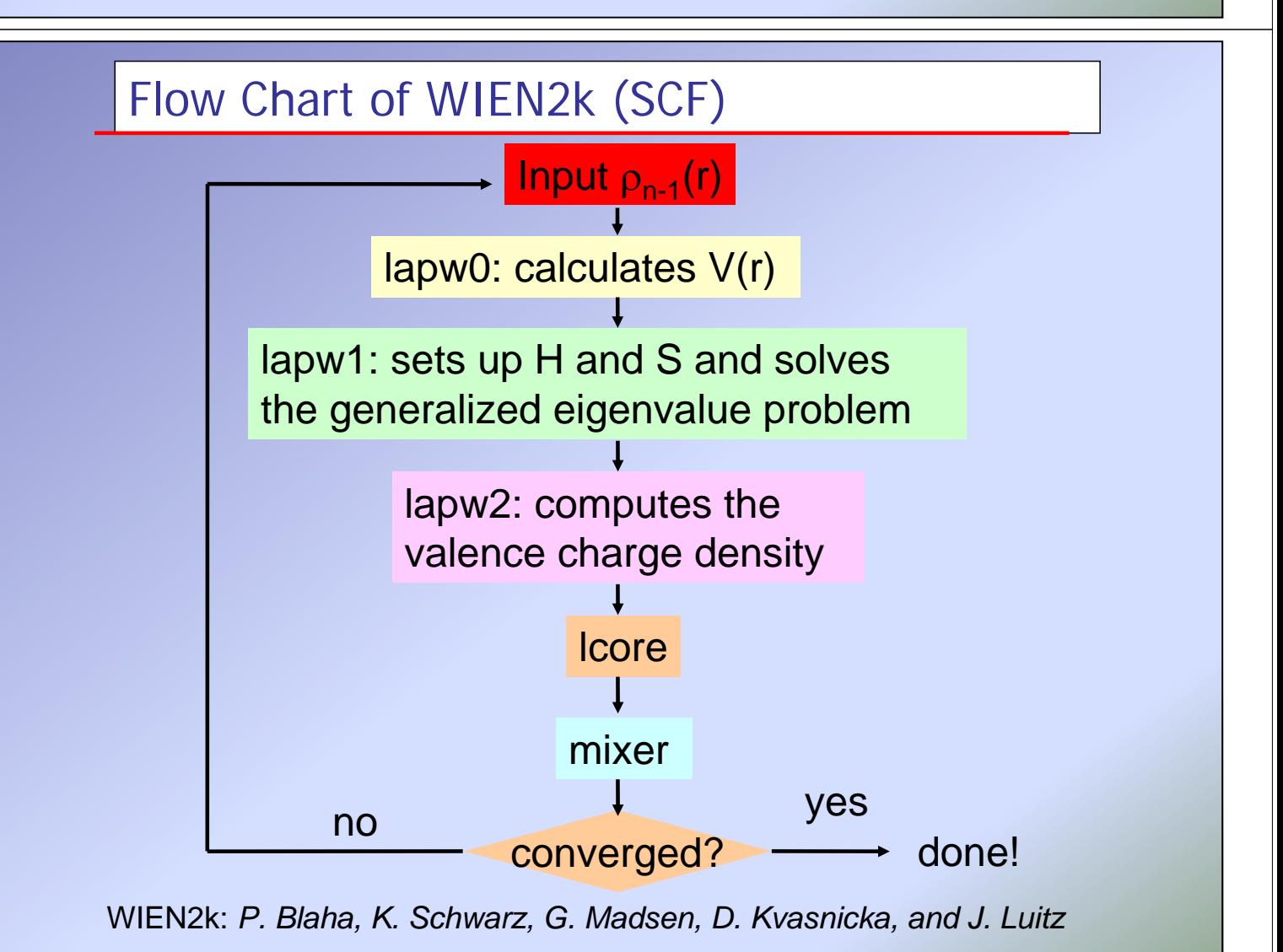

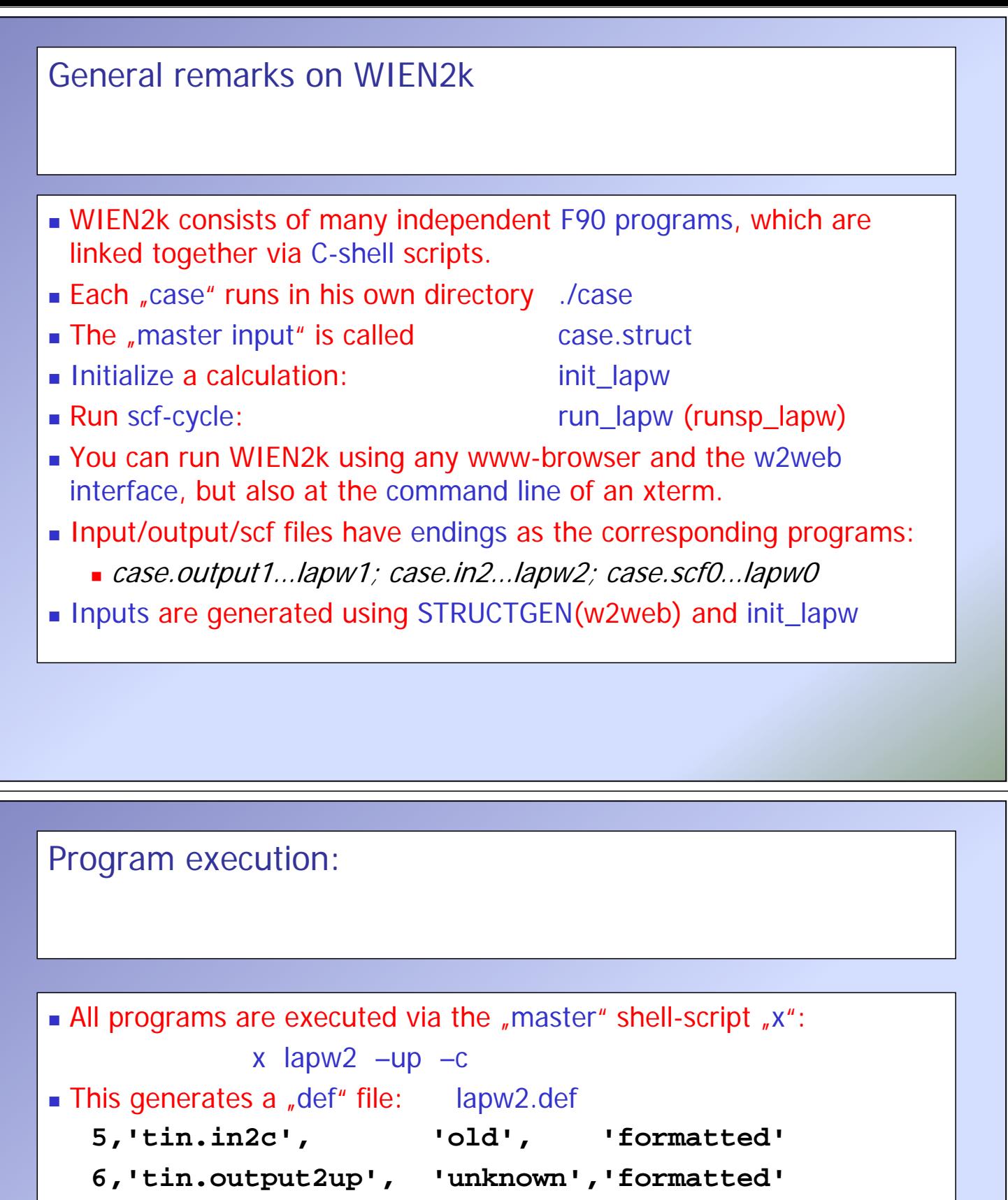

- **8,'tin.clmvalup', 'unknown','formatted'**
- **10,'./tin.vectorup','unknown','unformatted'**
- and executes: lapw2c lapw2.def
- All WIEN2k-shell scripts have long and short names:
	- $\blacksquare$ x\_lapw; runsp\_lapw, runfsm\_lapw  $\blacktriangleright$  x; runsp; runfsm
- All scripts have a "help" switch "-h", which explains flags and options (without actually execution)

 $x -h$   $x$  lapw1 -h

## w2web: the web-based GUI of WIEN2k

- Based on www
	- WIEN2k can be managed remotely via w2web
- **Important steps:** 
	- start w2web on all your hosts
		- **.** login to the desired host (ssh)
		- w2web (at first startup you will be asked for username/ password, port-number, (master-)hostname. creates ~/.w2web directory)
	- use your browser and connect to the (master) host:port
		- opera http://fp98.zserv:10000
	- **create a new session on the** desired host (or select an old one)

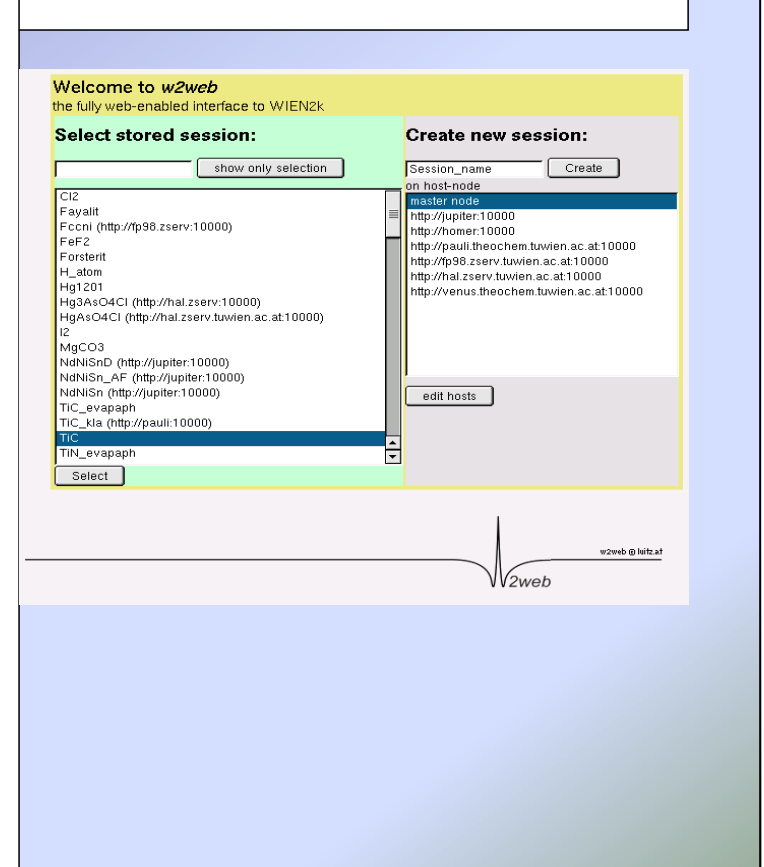

# w2web GUI (graphical user interface)

- $\overline{\phantom{a}}$  Structure generator
	- Г spacegroup selection
- П step by step initialization
	- symmetry detection
	- **automatic input generation**
- П SCF calculations
	- Г Magnetism (spin-polarization)
	- Г Spin-orbit coupling
	- **Forces** (automatic geometry optimization)
- П Guided Tasks
	- ш Energy band structure
	- Г DOS
	- Г Electron density
	- Г X-ray spectra
	- Г **Optics**

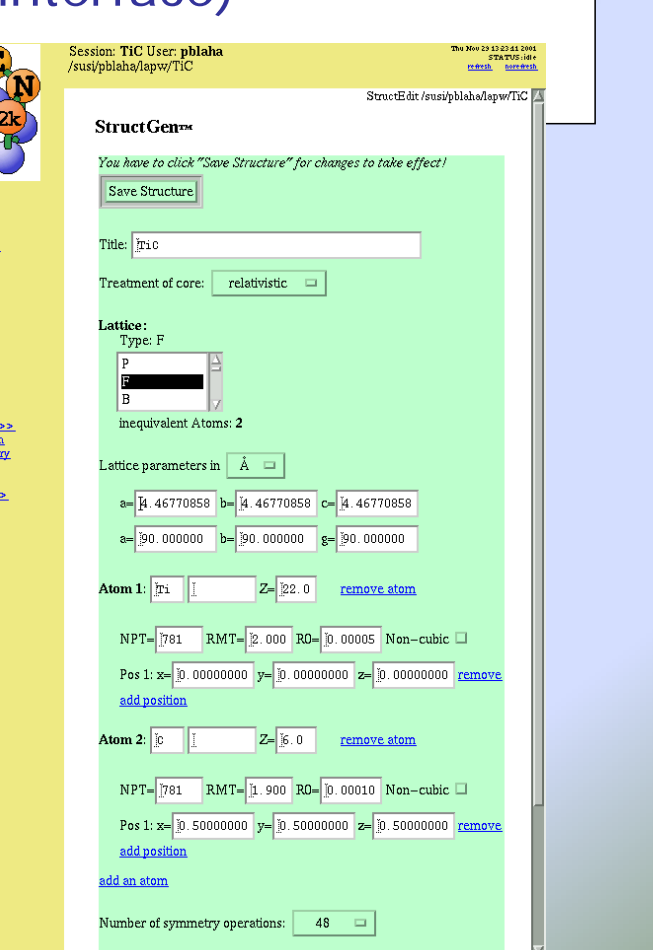

## Structure generator

### ■ Specify:

- Number of nonequivalent atoms
- **I** lattice type (P, F, B, H, CXY, CXZ, CYZ) or spacegroup symbol
- **I** lattice parameters  $a,b,c$  (in Ang or bohr)
- name of atoms (Si) and fractional coordinates (position)
	- as numbers (0.123); fractions (1/3); simple expressions (x-1/2,…)
	- $\blacksquare$  in fcc (bcc) specify just one atom, not the others in  $(1/2,1/2,0; ...)$
- "save structure continue editing save structure save+cleanup
	- updates automatically Z, r0, equivalent positions and generates case.inst
- **After** "init\_lapw / nn" you know the distances between the atoms. Go back to structgen and specify RMT:
	- non-overlapping "as large as possible" (saves time), but not larger than 3 bohr
	- RMT for sp-elements 10-20 % smaller than for d (f) elements
	- **largest spheres not more than 50 % larger than smallest sphere**
	- $\blacktriangleright$  Exception: H in C-H or O-H bonds: RMT~0.6 bohr (RKMAX~3-4)
	- Do not change RMT in a "series" of calculations

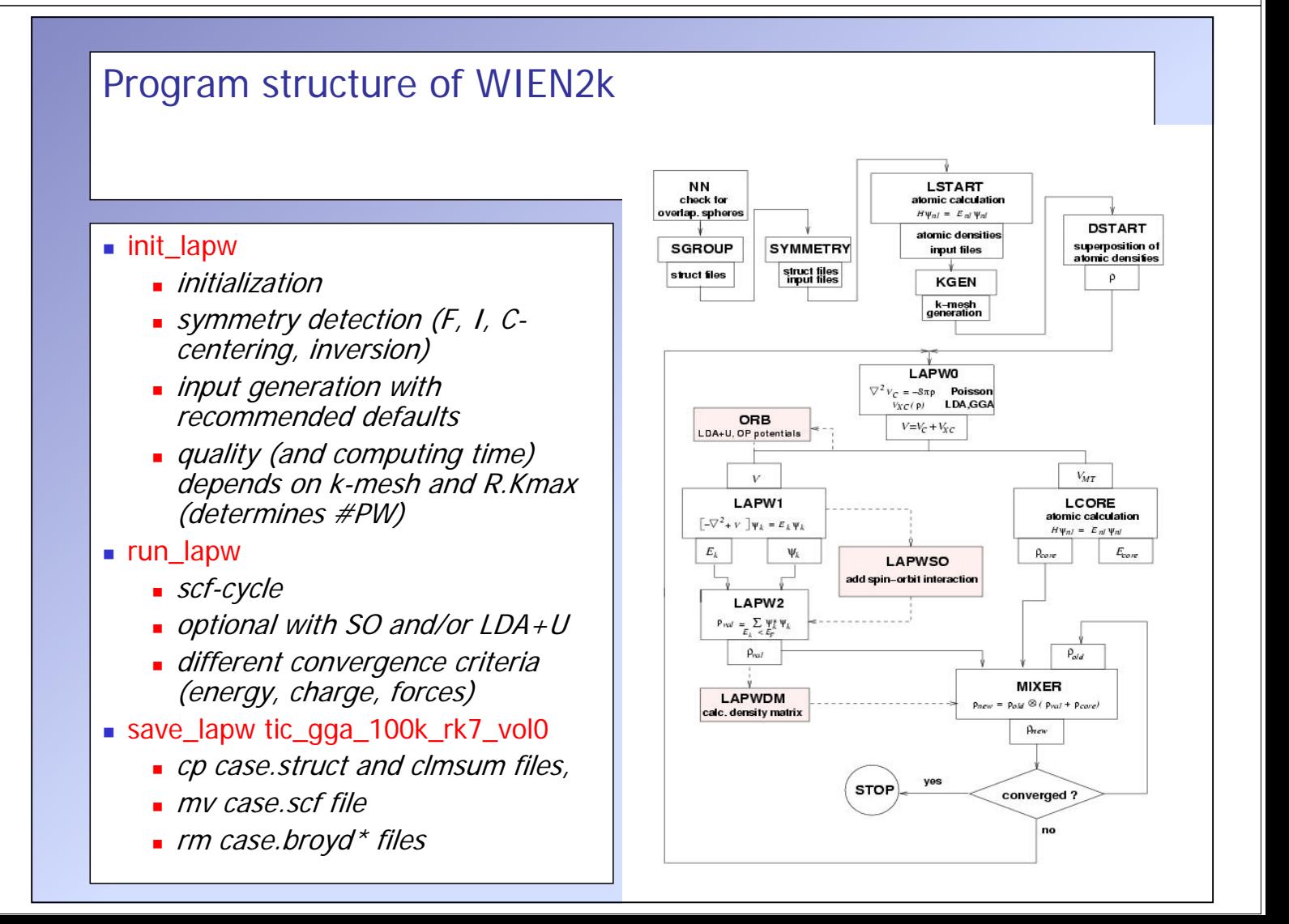

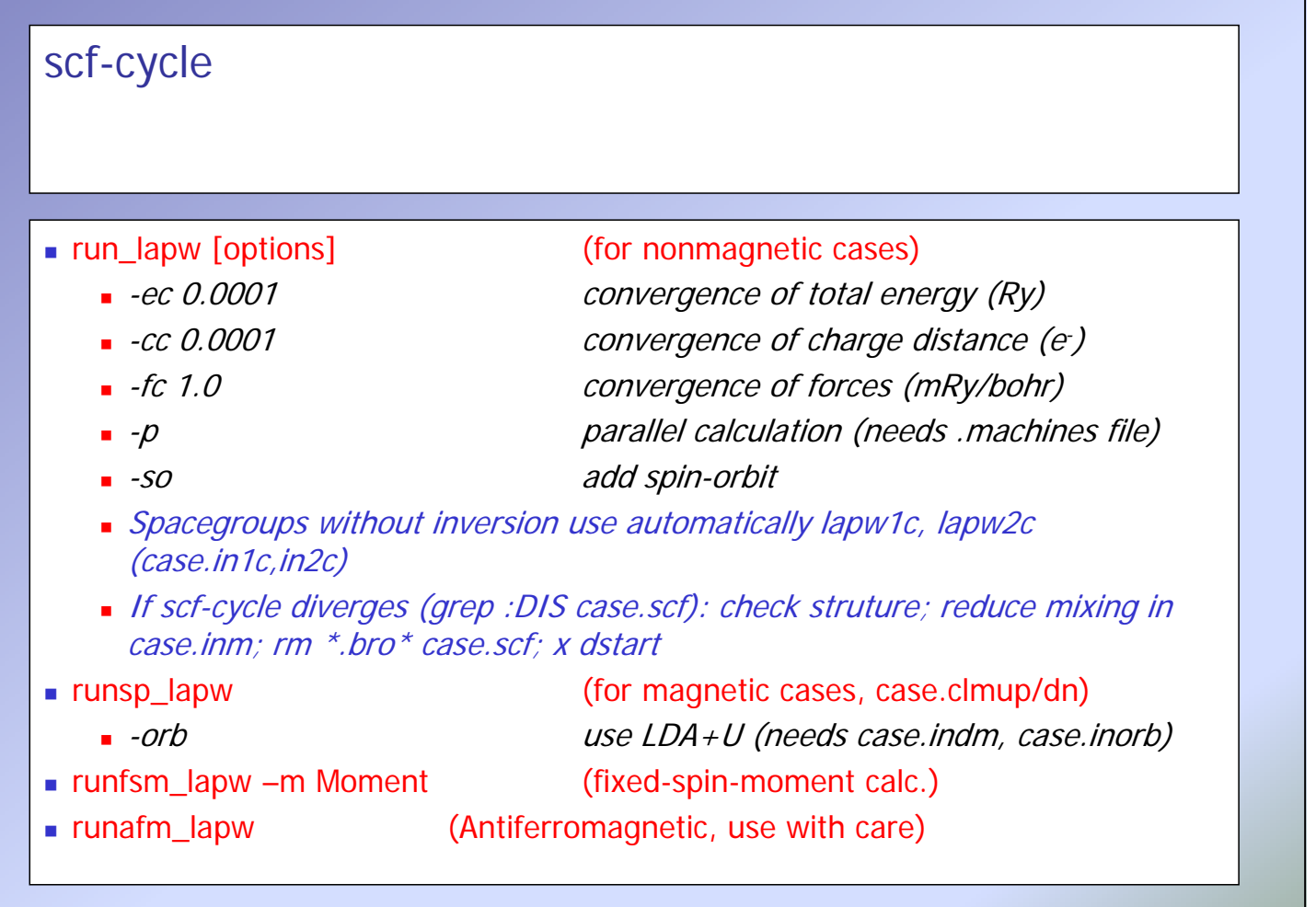

## Installation of WIEN2k

- Register via http://www.wien2k.at
- Create your \$WIENROOT directory (e.g. ./WIEN2k )
- Download wien2k\_03.tar and examples (executables)
- **Uncompress and expand all files using:** 
	- tar –xvf wien2k\_03.tar
	- gunzip \*.gz
	- chmod +x ./expand\_lapw
	- ./expand\_lapw
- This leads to the following directories:
	- $\blacksquare$ ./SRC (scripts, ug.ps) ./SRC\_aim (programs)
	- …
	- SRC\_templates (example inputs)
		-

- Г …
- SRC\_usersguide\_html (HTML-version of UG)
- example\_struct\_files (examples)
- $T$ i $C$

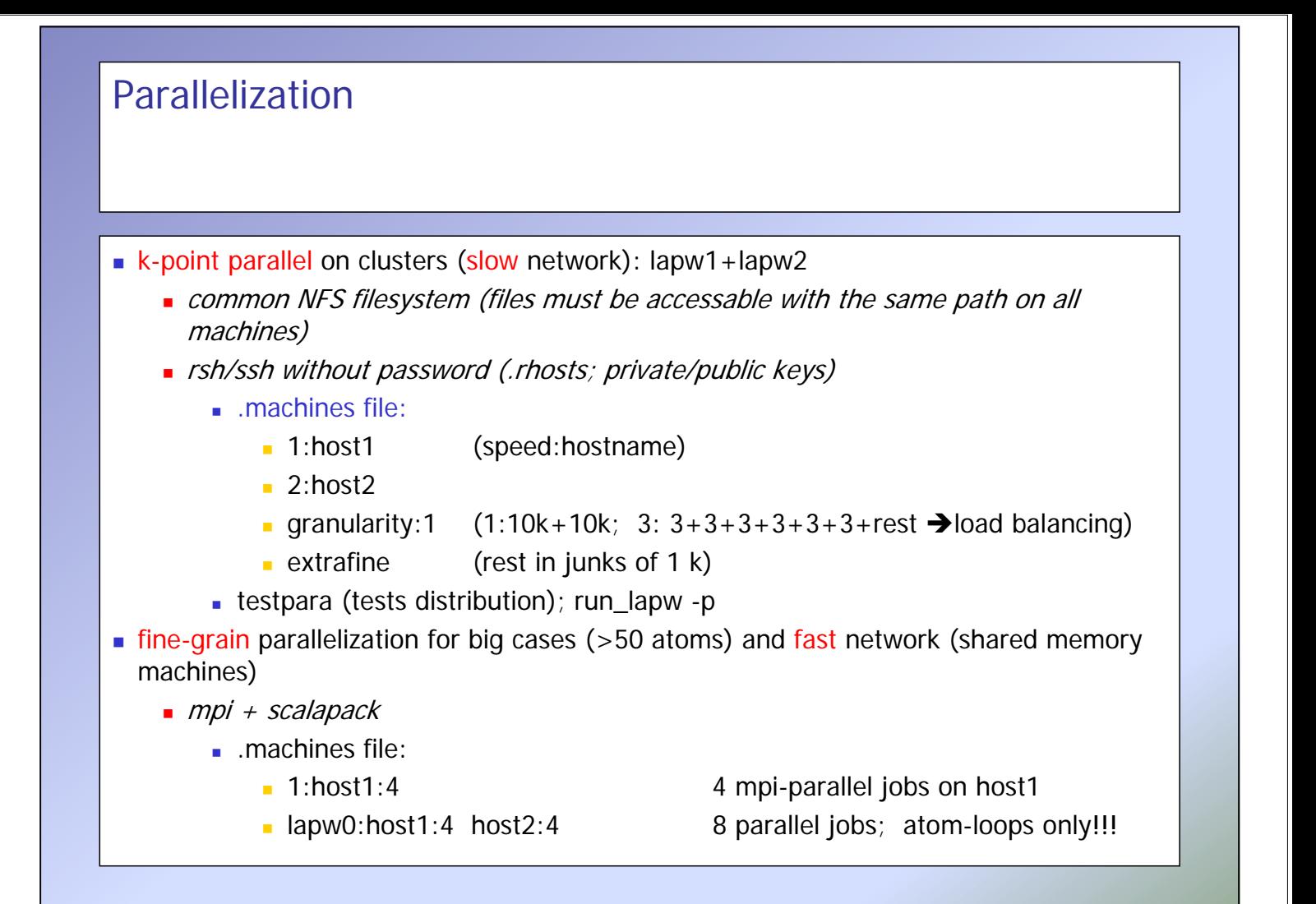

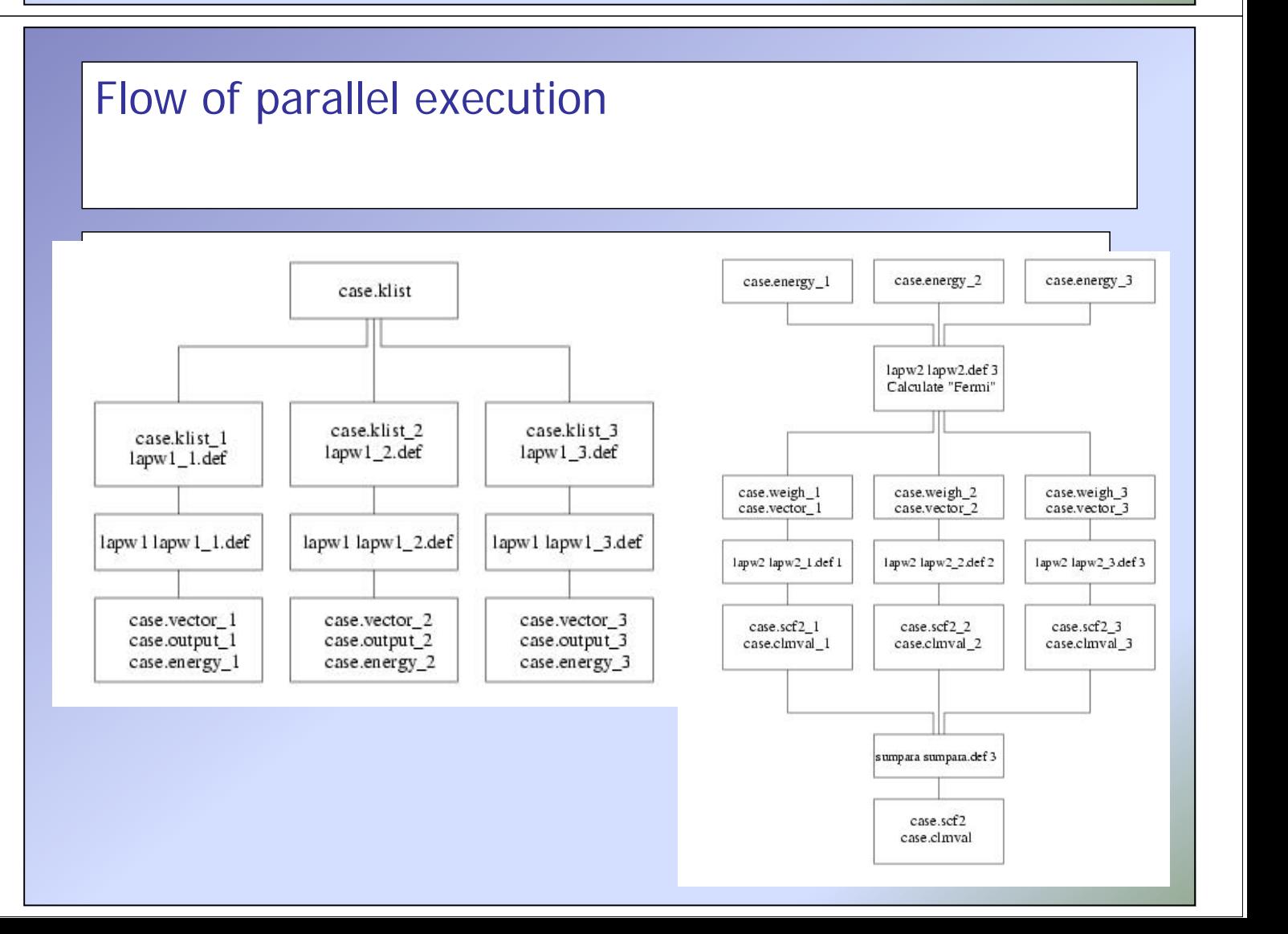

## Properties with WIEN2k - I

- Energy bands
	- **Classification of irreducible representations**
	- ´character-plot´ (emphasize a certain band-character)
- Density of states
	- including partial DOS with I and m- character (eg.  $p_x$  ,  $p_y$  ,  $p_z$  )
- Electron density, potential
	- total-, valence-, difference-, spin-densities,  $\rho$  of selected states
	- 1-D, 2D- and 3D-plots (Xcrysden)
	- *X-ray structure factors*
	- **Bader** 's atom-in-molecule analysis, critical-points, atomic basins and charges
	- spin+orbital magnetic moments (spin-orbit / LDA+U)
- **Hyperfine parameters** 
	- $\blacksquare$  hyperfine fields (contact  $+$  dipolar  $+$  orbital contribution)
	- *Isomer shift*
	- **Electric field gradients**

## Properties with WIEN2k - II

#### Total energy and forces

- optimization of internal coordinates, (MD, BROYDEN)
- $\blacksquare$  cell parameter only via  $E_{tot}$  (no stress tensor)
- elastic constants for cubic cells
- **Phonons via supercells** 
	- **interface to PHONON (K.Parlinski) bands, DOS, thermodynamics,** neutrons

#### **Spectroscopy**

- core levels (with core holes)
- X-ray emission, absorption, electron-energy-loss (core-valence/conduction bands including matrix elements and angular dep.)
- optical properties (dielectric function, JDOS including momentum matrix elements and Kramers-Kronig)
- fermi surface (2D, 3D)